# GW-7553 (Modbus RTU Master) Example for SIMATIC STEP 7(TIA Portal)

- Before Connecting
- Example 1:Reads and Writes DO module data
- Example 2:Reads DI module data
- Example 3:Reads and Writes AO module data
- Example 4:Reads AI module data

# **Before connecting**

• Add a PROFIBUS master system and a PROFIBUS slave (GW-7553)

|                                    |                | 📑 Topology view 🔒 Network view | Y Device viev |
|------------------------------------|----------------|--------------------------------|---------------|
| letwork Connections HMI_connection | 🔽 📲 🗮 🔍 ± 100% |                                |               |
|                                    |                |                                |               |
|                                    |                | Slave_1                        |               |
| CPU 315-2 PN/DP                    |                | GW-7553(DPV1) DP-NORM          |               |
|                                    |                |                                |               |
|                                    |                |                                |               |

Set the address of PLC as below

- (A) Click "Device view"
- (B) Select "PLC\_1" (Which PLC you connect to GW-7553)
- (C) Click "Properties" and "PROFIBUS address"
- (D) Set "interface type"=PROFIBUS and set

"Address"=2

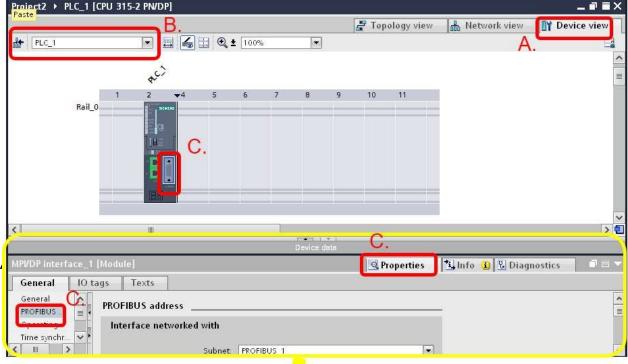

| c                              | 200 BC         |                        |                | Properties 🚺 | nfo 追 🗓 Diagnostics |
|--------------------------------|----------------|------------------------|----------------|--------------|---------------------|
| General IO ta                  | gs Texts       |                        |                |              |                     |
| General<br>PROFIBUS ad         | PROFIBUS addre | ss                     |                |              |                     |
| Operating mode<br>Time synchro | Interface netw | orked with             |                |              |                     |
| SYNC/FREEZE                    |                | Subnet: PROFIE         | IUS_1          | •            |                     |
| Diagnostics a                  |                |                        | Add new subnet | , <b>1</b>   |                     |
|                                | Parameters     | D.                     |                |              |                     |
| -                              | 1              | Interface type: PROFIE | us 🖃           |              |                     |
| P                              |                | Address: 2             | -              |              |                     |
|                                |                | lighest address:   126 | -              |              |                     |
|                                | Tran           | mission speed: 1.5 Mb  | ps 💌           |              |                     |
|                                |                | () ( <del>.</del>      |                |              |                     |

Set GW-7553 comport setting as below

- (A) Select "Slave\_1" (Select the slave which is GW-7553)
- (B) Select "Properties" and "Device-specific"
- (C) Set comport :
  - Buad rate: 115200 baud
  - Parity: None
  - Data bit: 8
  - Stop bit: 1
  - Byte order: Big Endian
  - Output Data Mode: Auto

| roject2 → PLC_1 [CPU 315 | 5-2 PN/DP] → Distr | ibuted      | VO 🕨 DP         | -Masters | ystem (1): PROF | IBUS_1 → Slave_1 | - 🗖 🗖         | >    |
|--------------------------|--------------------|-------------|-----------------|----------|-----------------|------------------|---------------|------|
|                          | A.                 |             |                 | 2        | Topology view   | Network view     | 🛛 Device view | Si - |
| Slave_1                  |                    | 🔁 ±         | 100%            |          |                 |                  | E             | d    |
|                          |                    |             |                 |          |                 |                  |               |      |
|                          | •                  |             |                 |          |                 |                  |               |      |
|                          |                    | 10000000000 |                 |          |                 |                  |               |      |
|                          | DP                 | P-NORM      |                 |          |                 |                  |               |      |
|                          |                    |             |                 |          |                 |                  |               |      |
|                          | l l                |             |                 |          |                 |                  | >             | 1    |
|                          |                    |             | 100             | 1.10901  |                 |                  |               | Ì    |
| Device overview          |                    |             |                 |          | 0.02            |                  |               |      |
| 🛛 🐈 Module               | Rack               | Slot        | I address       | Q addr   | Туре            | Order no.        | Firmware      |      |
| Slave_1                  |                    | 0           | 2043*           |          | GW-7552         |                  | √1.90         |      |
|                          | 0                  | 1           |                 |          |                 |                  |               | J    |
|                          | 0                  | 2           |                 |          | -               |                  |               |      |
|                          | 0                  | 3           |                 |          |                 | 3.               |               | ų    |
| 1                        |                    | _           |                 |          |                 | - 1 m            | ,             |      |
| ave_1 [Module]           |                    |             |                 |          | 💁 Properties    | 🚺 Info 🔒 🗓 Diag  | nostics 📃 –   |      |
| General IO tags          | Texts              |             |                 | <u> </u> |                 |                  |               |      |
| General A                | baud               | l rate:     | 115200 ba       | ud       |                 |                  |               | Ī    |
| PROFIBUS B               | 1                  | parity:     | none            |          |                 |                  |               |      |
| GeneralD                 |                    | data:       | 8 data bit      |          |                 |                  |               |      |
|                          |                    |             | a stated to the |          |                 |                  |               |      |
| Device-sp                |                    | op bit      | 1 stop bit      |          |                 |                  |               |      |

| Properties                               | Select 20011 lactor         |           |          | H           |
|------------------------------------------|-----------------------------|-----------|----------|-------------|
| Slave_1 [Module]                         | <u>9</u> P                  | roperties | 🤨 Info 🔒 | Diagnostics |
| General 10 tags Texts                    |                             |           |          |             |
| General     FROFIBUS ad     General DP p |                             |           | -C.      |             |
| Device-specificbaud rate:                | 115200 baud                 | -         |          |             |
| Hex parameter                            | none                        |           |          |             |
| SYNC/FREEZE data                         | 8 data bit                  |           | -        |             |
| Diagnostics a stop bit                   | 1 stop bit                  | -         | -        |             |
| • Nodbus Type:                           | Master                      |           | -        |             |
| - Modbus Format                          | Modbus RTU                  | -         | -        |             |
| - I/O Safe Mode:                         | Retain Last Value           | -         | -        |             |
| Byte Order.                              | Big Endian(Motorola format) |           |          |             |
| Output Data Mode:                        | Auto                        | -         | -        |             |
| Modbus Device ID (S)                     | 1                           |           |          |             |
| Modbus Polling Interval(ms)<br>(M):      | 500                         |           |          |             |
| Cuery timeout Value(ms)(hl):             | 500                         |           |          |             |

Set the address of GW-7553 as below

(A) Click "Properties" and "PROFIBUS address"

(B) Set "Address"=3

| riujeciz - rec_i [cru sis-z riv | iorj i Disc    | muteu     |           | -masters | ystein (1). F    |                     | Slave_I   |            |                            |
|---------------------------------|----------------|-----------|-----------|----------|------------------|---------------------|-----------|------------|----------------------------|
|                                 |                |           |           |          | 2                | Topology view       | 📥 Network | view 🔢     | Device view                |
| Slave_1                         |                | ] € ± [   | 100%      |          | ]                |                     |           |            |                            |
|                                 |                |           |           |          |                  |                     |           |            |                            |
|                                 |                |           | 0         |          |                  |                     |           |            |                            |
|                                 | D              | P-NORM    |           |          |                  |                     |           |            |                            |
| 10                              | F              |           |           |          |                  |                     |           |            | >                          |
| 1                               |                |           |           |          | (1) <b>*</b> 241 |                     |           |            |                            |
| Device overview                 |                |           |           |          |                  |                     |           |            |                            |
| 🕎 Module                        | Rack           | Slot      | I address | Q addr   | Туре             | Order n             | 10.       | Firmware   | Comment                    |
| Slave_1                         | 0              | 0         | 2043*     |          | GW-7552          |                     |           | V1.90      |                            |
| 1                               | 0              | 1         |           |          |                  |                     |           |            |                            |
| (feed)                          |                |           |           |          |                  | - 0                 |           | 1.4.1.1    | <ul> <li>Densit</li> </ul> |
| ave_1 [Module]                  |                |           | _         | _        |                  | <b>Q</b> Properties | Linfo 🚺 🖞 | Diagnostic | s I E                      |
| General IO tags Texts           |                |           |           |          |                  |                     |           |            |                            |
| General A                       | Ac             | ddress: 🛛 | 3         | -        |                  |                     |           |            | [                          |
| PROFIBUS                        | Highest ac     | ddress: [ | 126       | -        |                  |                     |           |            |                            |
| General D                       | Transmission : | speed:    | 1.5 Mbps  | -        |                  |                     |           |            |                            |
| Device-sp V                     |                | 10 At     | 14        | -tt2     |                  |                     |           |            |                            |
|                                 |                |           |           |          |                  |                     |           |            |                            |

| Properties                                                  |                                           |                              |              | 7.0      | teach.      |
|-------------------------------------------------------------|-------------------------------------------|------------------------------|--------------|----------|-------------|
| Slave_1 [Module]                                            |                                           |                              | 🔍 Properties | 📜 Info 🔒 | Diagnostics |
| General IO tag                                              | gs Texts                                  |                              |              |          |             |
| General<br>PROFIBUS ad                                      | PROFIBUS address                          |                              |              |          |             |
| General DP p                                                | Interface networked with                  |                              |              |          |             |
| Device-specific<br>Hex parameter<br>Watchdog<br>SYNC/FREEZE | Subnet.                                   | PROFIBUS_1<br>Add new subnet |              |          |             |
| Diagnostics a                                               | Parameters<br>Address<br>Highest address: | <u>3</u> ∎.                  |              |          |             |
|                                                             |                                           | 1.5 Mbps 💌                   |              |          |             |
|                                                             |                                           |                              |              |          |             |
|                                                             |                                           |                              |              |          |             |
| <                                                           |                                           |                              |              |          |             |

# **Before connecting**

- Make sure the switch of the GW-7553 is at Normal mode
- Refer to GW7553 user manual 2.6

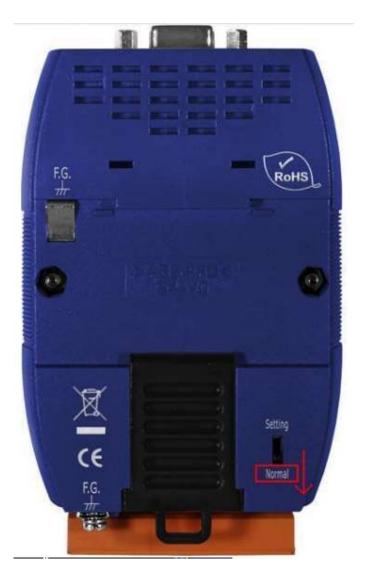

# **Before connecting**

- Setup the address by the DIP switch to set GW-7553's address as 3 in PROFIBUS
- Refer to GW-7553 user manual 2.4

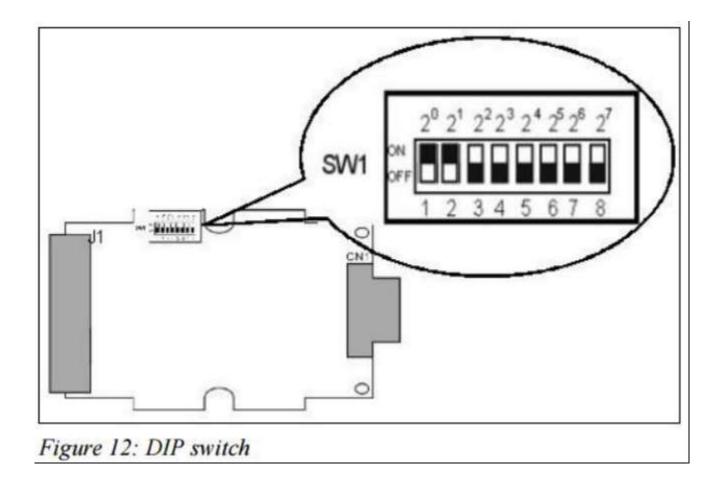

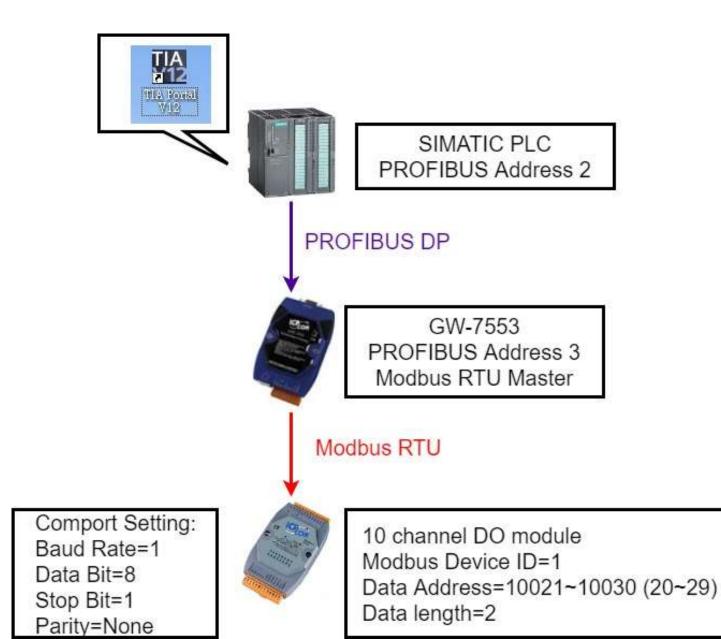

|          |                                                                                                    |                                                                                                    |                                                                                                    |                                                                                                    | 1. Click "Device view"                                                                                                    |                                                                                                    |                                                                                                    |                                                                                                    |  |  |  |
|----------|----------------------------------------------------------------------------------------------------|----------------------------------------------------------------------------------------------------|----------------------------------------------------------------------------------------------------|----------------------------------------------------------------------------------------------------|----------------------------------------------------------------------------------------------------|----------------------------------------------------------------------------------------------------|----------------------------------------------------------------------------------------------------|----------------------------------------------------------------------------------------------------|--|--|--|
| P] ▶ Dis | stributed                                                                                           | iVO ► DP                                                                                                    | -Masters                                                                                                    | ystem (1): PROFIBL                                                                                                    | JS_1 → Slave_1                                                                                                    | La                                                                                                    | ×                                                                                                    | Hardware catalog 🛛 🖬 🔟                                                                                                    |  |  |  |
|          |                                                                                                    |                                                                                                    | 2                                                                                                    | Topology view                                                                                                    | 📩 Network view 📗                                                                                                    | Y Device viev                                                                                                    | v                                                                                                    | Options                                                                                                    |  |  |  |
| -        | 🗄 🔍 ±                                                                                               | 100%                                                                                                    | *                                                                                                    | ]                                                                                                    | _                                                                                                    |                                                                                                    | <b>4</b> ]                                                                                                    |                                                                                                    |  |  |  |
|          |                                                                                                    |                                                                                                    |                                                                                                    |                                                                                                    |                                                                                                    |                                                                                                    | > 1                                                                                                    | ✓ Catalog                                                                                                    |  |  |  |
|          |                                                                                                    | 12*                                                                                                    | SI 19 <b>4</b> 21                                                                                                    |                                                                                                    |                                                                                                    |                                                                                                    |                                                                                                    | M N                                                                                                    |  |  |  |
|          |                                                                                                    | 10 100                                                                                                    | 52                                                                                                    | 1050                                                                                                    | PRESS                                                                                                    | 1822                                                                                                    |                                                                                                    | 🔽 Filter                                                                                                    |  |  |  |
|          |                                                                                                    |                                                                                                    | Q addr                                                                                                    | 1.57                                                                                                    | Order no.                                                                                                    |                                                                                                    |                                                                                                    | GW-7553(DPV1)                                                                                                    |  |  |  |
| - 3      | 0                                                                                                   | 2043*                                                                                                    |                                                                                                    | and the second second second second second second second second second second second second second second second                                                                                                    |                                                                                                    | V1.90                                                                                                    | ^                                                                                                    | Universal module                                                                                                    |  |  |  |
|          | 1                                                                                                   |                                                                                                    | 02                                                                                                    |                                                                                                    |                                                                                                    |                                                                                                    |                                                                                                    | System setting                                                                                                    |  |  |  |
|          |                                                                                                    |                                                                                                    |                                                                                                    | - III (2)                                                                                                    |                                                                                                    |                                                                                                    |                                                                                                    | 🚺 Output Relay/Coil–1 byte                                                                                                    |  |  |  |
|          | 3                                                                                                   | 67                                                                                                    |                                                                                                    | and the second second sec |                                                                                                    |                                                                                                    | -                                                                                                    | Output Relay/Coil-2 byte                                                                                                    |  |  |  |
| 0        | 4                                                                                                   |                                                                                                    | 34                                                                                                    | Output Relay/Coil                                                                                                    |                                                                                                    |                                                                                                    |                                                                                                    | Uutput Relay/Coil–3 byte                                                                                                    |  |  |  |
| 0        | 5                                                                                                   |                                                                                                    |                                                                                                    | 3. D                                                                                                    | ouble Click:                                                                                                    | ←                                                                                                    |                                                                                                    | Uutput Relay/Coil-4 byte                                                                                                    |  |  |  |
| 0        | 6                                                                                                   |                                                                                                    |                                                                                                    |                                                                                                    |                                                                                                    |                                                                                                    |                                                                                                    | Output Relay/Coil–5 byte                                                                                                    |  |  |  |
| 0        | 7                                                                                                   |                                                                                                    |                                                                                                    |                                                                                                    |                                                                                                    |                                                                                                    |                                                                                                    | Output Relay/Coil=6 byte                                                                                                    |  |  |  |
| 0        | 8                                                                                                   |                                                                                                    |                                                                                                    | (2)                                                                                                    | nput Relay/Coil                                                                                                    | -2byte                                                                                                    |                                                                                                    | 2                                                                                                    |  |  |  |
| 0        | 9                                                                                                   |                                                                                                    |                                                                                                    | (3)0                                                                                                    | Jutput Relay/Co                                                                                                    | il-2byte                                                                                                    | _                                                                                                    | Output Relay/Coil=7 byte                                                                                                    |  |  |  |
| 0        | 10                                                                                                  |                                                                                                    |                                                                                                    | (0)0                                                                                                    | a cput i to a fi o c                                                                                                    |                                                                                                    | ¥                                                                                                    | 📗 Output Relay/Coil–8 byte                                                                                                    |  |  |  |
|          | Rack<br>0<br>0<br>0<br>0<br>0<br>0<br>0<br>0<br>0<br>0<br>0<br>0<br>0<br>0<br>0<br>0<br>0<br>0<br>0 | Rack       Slot         0       0         0       1         0       1         0       2         0       3         0       5         0       5         0       7         0       8         0       9 | Rack       Slot       I address         0       0       2043*         0       1      5         0       2       05         0       3       67         0       5      5         0       5      7         0       5      7         0       8      7         0       9      7 | Rack       Slot       I address       Q addr         0       0       2043*       02         0       1       02       02         0       2       05       0         0       3       67       0         0       5       0       34         0       5       0       1         0       8       0       1                                                                                                    | Rack       Slot       I address       Q addr       Type         0       0       2043*       GW-7553(DPV1)         0       1       02       System setting         0       2       05       System setting         0       3       67       Input Relay/Coil-2         0       4       34       Output Relay/Coil-2         0       5        30         0       6        (1)S         0       8        (2)II         0       9        (3)C | P] ▶ Distributed VO ▶ DP-Mastersystem (1): PROFIBUS_1 ▶ Slave_1         Image: Topology view       Image: Network view         Image: Topology view       Image: Network view         Image: Topology view       Image: Network view         Image: Topology view       Image: Network view         Image: Topology view       Image: Network view         Image: Topology view       Image: Network view         Image: Topology view       Image: Network view         Image: Topology view       Image: Network view         Image: Topology view       Image: Network view         Image: Topology view       Image: Network view         Image: Topology view       Image: Network view         Image: Topology view       Image: Network view         Image: Topology view       Image: Network view         Image: Topology view       Image: Network view         Reck       Slot       Image: Topology view       Image: Network view         Reck       Slot       Image: Topology view       Image: Network view         Reck       Slot       Image: Topology view       Image: Network view         Image: Topology view       Image: Topology view       Image: Topology view       Image: Topology view         Rack       Slot       Image: Topology view       Image: Topology view | P] ▶ Distributed VO ▶ DP-Mastersystem (1): PROFIBUS_1 ▶ Slave_1         Image: Topology view       Network view       Image: Topology view         Image: Topology view       Network view       Image: Topology view       Network view         Image: Topology view       Network view       Image: Topology view       Network view         Image: Topology view       Network view       Image: Topology view       Network view         Image: Topology view       Network view       Image: Topology view       Network view         Image: Topology view       Network view       Image: Topology view       Network view         Image: Topology view       Network view       Image: Topology view       Network view         Image: Topology view       Network view       Image: Topology view       Network view         Image: Topology view       Network view       Image: Topology view       Image: Topology view       Network view         Rack       Slot       I address       Q addr       Type       Order no.       Firmware         0       0       2       02       System setting       V1.90       V1.90         0       3       67       Input Relay/Coil-2       Network view       V1.90         0       5       34       Output Relay/Coil-2 | P] ▶ Distributed VO ▶ DP-Mastersystem (1): PROFIBUS_1 ▶ Slave_1         Image: Topology view       Image: Network view         Image: Topology view       Image: Network view         Image: Topology view       Image: Topology view         Image: Topology view       Image: Topology view         Image: Topology view       Image: Topology view         Image: Topology view |  |  |  |

| Project2 > PLC_1 [CPU 315-2 PN/D                                                                                                    | P] → Dis              | tribute   | d VO → DP                                                                                                    | -Masters | ystem (1): PROFIBU | IS_1 → Slave_1 | _ 7          | ∎×  |
|----------------------------------------------------------------------------------------------------|-----------------------|-----------|----------------------------------------------------------------------------------------------------|----------|--------------------|----------------|--------------|-----|
|                                                                                                    |                       |           |                                                                                                    | 2        | Topology view      | Network view   | Device view  | N   |
| Slave_1                                                                                                    | 🖪 🖌 E                 | ∃ Q.      | 100%                                                                                                    | •        | ]                  |                |              |     |
| ximizes/minimizes the Overview.                                                                                                    |                       |           |                                                                                                    |          |                    |                |              | > 🔁 |
| Device overview                                                                                                    |                       |           |                                                                                                    | ©]   ♥   |                    |                |              |     |
| Y Module                                                                                                    | Rack                  | Slot      | l address                                                                                                    | Q addr   | Туре               | Order no.      | Firmware     |     |
| Slave_1                                                                                                    | 0                     | 0         | 2043*                                                                                                    |          | GW-7553(DPV1)      |                | V1.90        | ^   |
| System setting_2_1                                                                                                    | 0                     | 1         |                                                                                                    | 02       | System setting     |                |              | =   |
| System setting_2_2                                                                                                    | 0                     | 2         | 05                                                                                                    |          | System setting     |                |              |     |
| Input Relay/Coil–2 byte_1                                                                                                    | 0                     | 3         | 67                                                                                                    |          | Input Relay/Coil–2 |                |              |     |
| Output Relay/Coil-2 byte_1                                                                                                    | 0                     | 4         |                                                                                                    | 34       | Output Relay/Coil  | 1              |              |     |
|                                                                                                    | 0                     | 5         |                                                                                                    |          |                    |                |              |     |
|                                                                                                    | 0                     | 6         |                                                                                                    |          |                    |                |              |     |
| 1. Click "Output Relay/C                                                                                                    | oi <mark>]-2</mark> b | yte"      |                                                                                                    |          |                    |                |              |     |
|                                                                                                    | 0                     | 9         |                                                                                                    |          |                    |                |              | -   |
| land the second second s | .a.                   | 10        |                                                                                                    |          |                    |                |              | ~   |
|                                                                                                    | 62                    |           |                                                                                                    |          |                    |                |              |     |
| Output Relay/Coil-2 byte_1 [Module                                                                                                    | e)                    |           |                                                                                                    |          | 🔍 Properties 🛛 🎽   | Info 追 🛚 Diag  | inostics 🔤 📑 |     |
| General IO tags Texts                                                                                                    | 1                     |           |                                                                                                    | <u> </u> |                    |                |              |     |
| • Council [30]                                                                                                    |                       |           |                                                                                                    |          |                    |                |              |     |
| Device-specifi                                                                                                    | c parame              | eters _   |                                                                                                    | 2. CI    | ick "Properti      | es"            |              |     |
| Device spin                                                                                                    |                       |           |                                                                                                    |          |                    |                |              | -   |
|                                                                                                    |                       |           | and the second second s |          |                    |                |              |     |
|                                                                                                    | lave Devic            | e ID (M): | 1                                                                                                    |          |                    |                |              |     |
|                                                                                                    | Start Addr            | ess (M)   | 0                                                                                                    |          |                    |                |              | × 1 |

| Properties                                                             | 1           | Device selection                        |               |                    |
|------------------------------------------------------------------------|-------------|-----------------------------------------|---------------|--------------------|
| Output Relay                                                           | /Coil-2 byt | e_1 [Module]                            |               | 💁 Properties 🚺 In  |
| General                                                                | IO tags     | Texts                                   |               |                    |
| <ul> <li>General</li> <li>Device-speci</li> <li>Hex paramet</li> </ul> | 0090510     | vice-specific parameter                 | 4. Set module | parameter as shown |
| I/O addresse                                                           | s           | Modbus Slave Device ID<br>Start Address |               |                    |
|                                                                        |             | NO. of Relay/Coil                       | (M): 10 BITS  |                    |

| Project2 > PLC_1 [CPU 315-2 PN/DP]  | → Dis     | tribute         | d VO 🕨 DP                                                                                                    | -Masters | ystem (1): PROFIBL | IS_1 → Slave_1    | _ 7         | ×  |
|-------------------------------------|-----------|-----------------|----------------------------------------------------------------------------------------------------|----------|--------------------|-------------------|-------------|----|
|                                     |           |                 |                                                                                                    | 2        | Topology view      | Network view      | Device view | ,  |
| 🔐 Slave_1                           |           | 🗄 🔍 ±           | 100%                                                                                                    |          | 1                  |                   |             |    |
|                                     |           |                 | 1                                                                                                    |          | ,                  |                   |             |    |
| ximizes/minimizes the Overview.     |           |                 | 1:                                                                                                    | • •      |                    |                   |             |    |
| Device overview                     |           |                 |                                                                                                    |          |                    |                   |             |    |
| W Module                            | Rack      | Slot            | l address                                                                                                    | Q addr   | Туре               | Order no.         | Firmware    |    |
| Slave_1                             | 0         | 0               | 2043*                                                                                                    |          | GW-7553(DPV1)      |                   | V1.90       | ~  |
| System setting_2_1                  | 0         | 1               |                                                                                                    | 02       | System setting     |                   |             | =  |
| System setting_2_2                  | 0         | 2               | 05                                                                                                    |          | System setting     |                   |             |    |
| Input Relay/Coil-2 byte_1           | 0         | 3               | 67                                                                                                    |          | Input Relay/Coil-2 |                   |             |    |
| Output Relay Coil-2 byte_1          | 0         | 4               |                                                                                                    | 34       | Output Relay/Coil  |                   |             | E. |
|                                     | 0         | 5               |                                                                                                    |          |                    |                   |             |    |
|                                     | 0         | 6               |                                                                                                    |          |                    |                   |             |    |
| 1. Click "Input Relay/Coil          | -2byt     | te <sup>#</sup> |                                                                                                    |          |                    |                   |             |    |
|                                     | 0         | 9               |                                                                                                    |          |                    |                   |             |    |
|                                     | .0.       | 10              |                                                                                                    |          |                    |                   | 1 0         | ~  |
|                                     | _         | _               |                                                                                                    |          |                    |                   |             |    |
| Output Relay/Coil-2 hyte_1 [Module] |           |                 |                                                                                                    |          | 🔍 Properties 🛛 🎽   | Info 追 🛽 Diagnost | ics 🔤 🗆     |    |
| General IO tags Texts               |           |                 |                                                                                                    | <u> </u> |                    |                   |             |    |
|                                     |           |                 |                                                                                                    |          |                    |                   |             | ~  |
| Device-specific                     | parame    | eters _         |                                                                                                    | 2. C     | ick "Properti      | es"               |             |    |
| Hexpara 3. Click "De                |           |                 |                                                                                                    |          |                    |                   |             |    |
| I/O addresses V Modbus Sla          |           |                 | and the second second s |          |                    |                   |             |    |
|                                     |           | - 1933 -        | 50                                                                                                    |          |                    |                   |             |    |
| <u></u>                             | tart Addr | ess (M):        | 10                                                                                                    |          | I.                 |                   |             |    |

| operties         |       |                             |                 |                |
|------------------|-------|-----------------------------|-----------------|----------------|
| put Relay/Coil-2 | byte_ | 1 [Module]                  |                 | 🔍 Properties 🚺 |
| General 10       | tags  | Texts                       |                 |                |
| General          |       | vice-specific parameters 4  | Set module para | meter as shown |
| Device-specific  | Dev   | rce-specific parameters     |                 | meter as shown |
| Hex parameter    |       |                             | T               |                |
| I/O addresses    | C     | Modbus Slave Device ID (M): | 1               |                |
|                  |       | Start Address (M)           | 20              |                |
|                  |       | NO. of Relay/Coil (M)       | 10 BITS         |                |
|                  |       | Module Type (M)             | Read DO         |                |

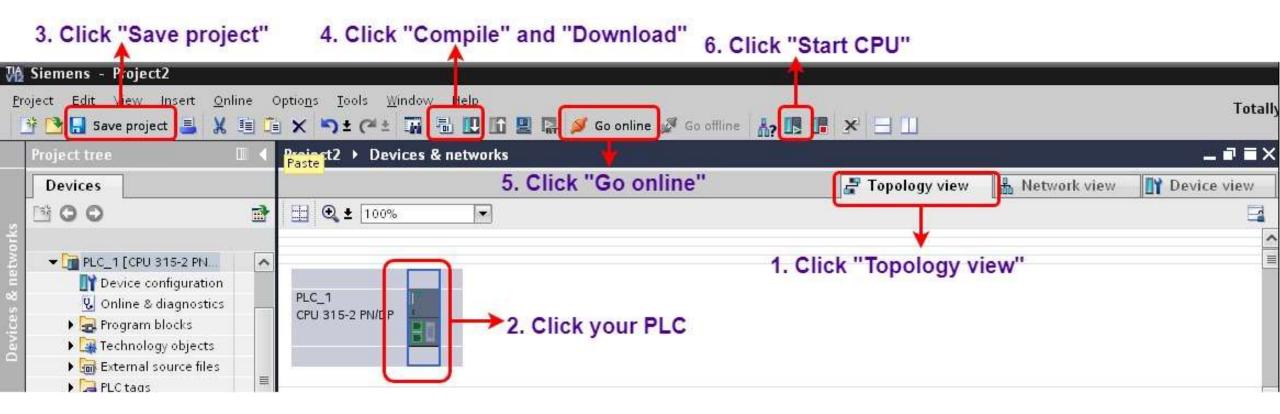

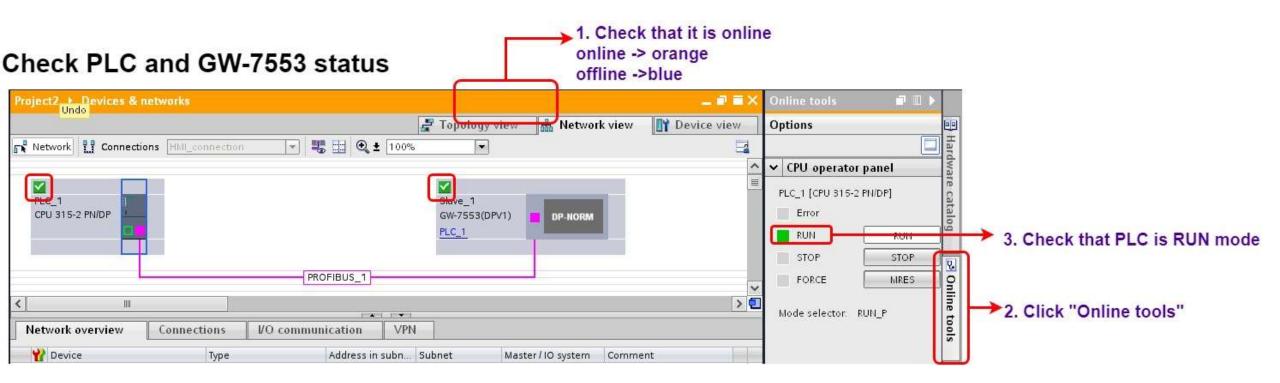

| roject tree                |          | Project2 > PLC_1 |                                                                                             | Watch and force taken to watch and force taken to watch and force taken taken ta |             | atch ta | ble_1    |           |        |         |
|----------------------------|----------|------------------|---------------------------------------------------------------------------------------------|----------------------------------------------------------------------------------------------------|-------------|---------|----------|-----------|--------|---------|
| Devices                    | <b>a</b> | 1 10 9. 9. 2     | <u> </u>                                                                                    |                                                                                                    |             |         |          |           |        |         |
|                            |          | i Name           | Address                                                                                     | Display format                                                                                                    | Monitor va  | alue    | Modify v | alue      | 9      | Comment |
| 🕨 🏣 Technology objects     | ~        | 1                | %QB3                                                                                        | Hex                                                                                                    | 16#00       |         | 1        |           |        |         |
| 🕨 🔚 External source files  |          | 2                | %QB4                                                                                        | Hex                                                                                                    | 16#00       |         |          |           |        |         |
| 🕨 🎑 PLC tags               |          | 3                | %IB6                                                                                        | Hex                                                                                                    | 16#00       |         |          |           |        |         |
| 🕨 🛅 PLC data types         |          | 4                | %IB7                                                                                        | Hex                                                                                                    | 16#00       |         | -        |           |        |         |
| ✓ Jawatch and force tables |          | 5                | 🔳 <add news<="" td=""><td></td><td></td><td></td><td></td><td></td><td></td><td></td></add> |                                                                                                    |             |         |          |           |        |         |
| Add new watch table        |          |                  |                                                                                             |                                                                                                    |             |         |          |           |        |         |
| Force able                 |          |                  | 2 Output                                                                                    | Innut tunos                                                                                                    |             |         |          |           |        |         |
| Watch table_1              |          |                  |                                                                                             | &Input type:                                                                                                    |             |         |          |           |        |         |
| 🕨 📴 Online backups         | ~        |                  | QB:Outpu                                                                                    | t Byte                                                                                                    |             |         |          |           |        |         |
| D-4-0                      |          |                  | IB: Input E                                                                                 | Byte                                                                                                    |             |         |          |           |        |         |
|                            |          |                  |                                                                                             |                                                                                                    |             |         |          |           |        |         |
| . Click "Watch and fo      | rce ta   | bles"            |                                                                                             | 12 W                                                                                                    |             | 11 22   | 1958     | 10 2/58   |        | Ŧ       |
| and double click "A        | dd ne    | w watch table'   |                                                                                             | Module                                                                                                    |             | Rack    | Slot     | l address | Q addr | 1       |
|                            |          |                  |                                                                                             | Slave_1                                                                                                    |             | 0       | 0        | 2043*     |        |         |
|                            |          |                  |                                                                                             | System setting                                                                                                    | _2_1        | 0       | 1        |           | D2     |         |
|                            |          |                  |                                                                                             | System setting                                                                                                    | _2_2        | 0       | 2        | 05        | *      |         |
|                            |          |                  |                                                                                             | Input Relay/Coil                                                                                                    | -2 byte_1   | 0       | 3        | 67        |        |         |
|                            |          |                  |                                                                                             | Output Relay/Co                                                                                                    | al-2 byte 1 | 0       | 4        |           | 34     |         |

#### Modify values and Send Modbus commands

| ) ± (* ± 🖬 🗄    | ± (+ ± 🖬 🗟 🔃 🕼 🖳 🔊 Go online 🖋 Go offline 👬 🔃 🖪 🗶 🖃 🛄                    |                   |                 |                |                   |              |  |  |  |  |  |
|-----------------|--------------------------------------------------------------------------|-------------------|-----------------|----------------|-------------------|--------------|--|--|--|--|--|
| Undo            |                                                                          | Watch and force t | autes v watch t | and a          |                   |              |  |  |  |  |  |
| 1 1 2 2         |                                                                          | 1000 00 00        |                 |                |                   | Mbslav2      |  |  |  |  |  |
| i Hame          | Address                                                                  | Display format    | Monitor value   | Modify value   | Comment           | Terrare stat |  |  |  |  |  |
|                 | %QB3<br>%QB4                                                             | Hex<br>Hex        | 16#00<br>16#00  | 16#29<br>16#02 |                   | ID = 1       |  |  |  |  |  |
|                 | %QB4<br>%IB6                                                             | Hex               | 16#00           | 10#02          |                   |              |  |  |  |  |  |
|                 |                                                                          |                   | 16#00           |                |                   | 00020 = 0    |  |  |  |  |  |
| *               | <add news<="" td=""><td>L</td><td></td><td></td><td></td><td></td></add> | L                 |                 |                |                   |              |  |  |  |  |  |
| 2. Click "Mo    | dify values bu                                                           | tton"             |                 |                |                   | 00021 = 0    |  |  |  |  |  |
|                 | <u>.</u>                                                                 |                   |                 | *              |                   | 00022 = 0    |  |  |  |  |  |
|                 |                                                                          |                   | 1.              | Modify va      | lues              | 00023 = 0    |  |  |  |  |  |
|                 |                                                                          |                   |                 |                |                   | 00024 = 0    |  |  |  |  |  |
|                 |                                                                          |                   |                 |                |                   | 00025 = 0    |  |  |  |  |  |
|                 |                                                                          |                   |                 |                |                   | 00026 = 0    |  |  |  |  |  |
| <               |                                                                          |                   | /10             |                |                   | -00027 = 0   |  |  |  |  |  |
|                 |                                                                          |                   | S Pro           | perties 🔡      | nfo 🕓 Diagnostics |              |  |  |  |  |  |
| Device informat | ion Connection i                                                         | nformation A      | arm display     |                |                   | -00028 = 0   |  |  |  |  |  |
| No devices with | h problems                                                               |                   |                 |                |                   | - 00029 = 0  |  |  |  |  |  |

#### Modify values and Send Modbus commands

| %QB3       Hex       16#29       16#29       Image: Constraint of the constraint of the c | Address            | Dis       | splay format | Mo    | nitor value | Modify value    | 9      | Comment   |
|----------------------------------------------------------------------------------------------------|--------------------|-----------|--------------|-------|-------------|-----------------|--------|-----------|
| MB6         Hex         16#29           MB7         Hex         16#02           Add news         Type         Read/Write         Modbus         Address         value           QB3         Write DO         20~27(00021~00028)         0x29           QB4         Write DO         28~29(00029~00030)         0x02           IB6         Read DO         20~27(00021~00028)         0x29                                                                                                    | %QB3               | He        | ex           | 16    | #29         | 16#29           |        |           |
| WIB7         Hex         16#02           Add news         Type         Read/Write         Modbus Address         value           QB3         Write DO         20~27(00021~00028)         0x29           QB4         Write DO         28~29(00029~00030)         0x02           IB6         Read DO         20~27(00021~00028)         0x29                                                                                                    | %QB4               | He        | x            | 16    | #02         | 16#02           | 🗹 🔔    |           |
| Kedd news         Type         Read/Write         Modbus         Address         value           QB3         Write DO         20~27(00021~00028)         0x29           QB4         Write DO         28~29(00029~00030)         0x02           IB6         Read DO         20~27(00021~00028)         0x29                                                                                                    | %IB6               | He        | x [          | ▼ 16  | #29         |                 |        |           |
| Type         Read/Write         Modbus Address         value           QB3         Write DO         20~27(00021~00028)         0x29           QB4         Write DO         28~29(00029~00030)         0x02           IB6         Read DO         20~27(00021~00028)         0x29                                                                                                    |                    | He        | x            | 16    | #02         |                 |        |           |
| QB3         Write DO         20~27(00021~00028)         0x29           QB4         Write DO         28~29(00029~00030)         0x02           IB6         Read DO         20~27(00021~00028)         0x29                                                                                                    | <add new=""></add> |           |              |       |             |                 |        |           |
| QB4         Write DO         28~29(00029~00030)         0x02           IB6         Read DO         20~27(00021~00028)         0x29                                                                                                    |                    | Туре      | Read/W       | /rite | Modbus      | Address         | value  | e         |
| IB6 Read DO 20~27(00021~00028) 0x29                                                                                                    |                    | QB3       | Write D      | 0     | 20~27(0     | 0021~00028)     | ) 0x29 |           |
|                                                                                                    |                    | QB4       | Write D      | 0     | 28~29(0     | 0029~00030      | ) 0x02 |           |
| IB7 Read DO 28~29(00029~00030) 0x02                                                                                                    |                    | IB6       | Read D       | 0     | 20~27(0     | 0021~00028      | ) 0x29 |           |
|                                                                                                    |                    | IB7       | Read D       | 0     | 28~29(0     | 0029~00030      | ) 0x02 |           |
|                                                                                                    |                    |           | I            |       |             | perties 11 Info | S D    | agnostics |
| Properties Linfo Diagnostics                                                                                                    | Connection         | n informa | tion A       | larm  | display     |                 |        |           |
| nnection information Alarm display                                                                                                    |                    |           |              |       |             |                 |        |           |

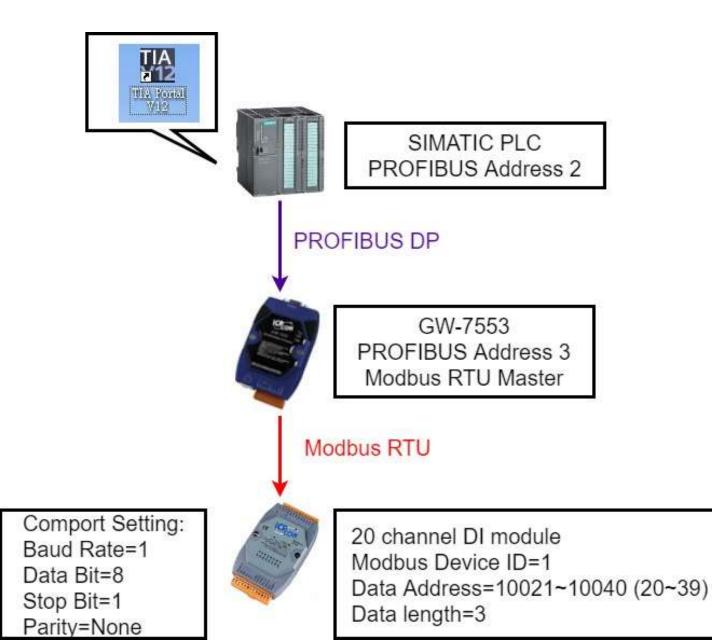

#### 2. Select GW-7553

#### 1. Click "Device view"

| 2224                      | 141                                                                                 |                                                                                                    |                                                                                                    |                                                                                                    | 14822.0                                                                                                    |                                                                                                    | T                                                                                                    |                                                                                                    |                                                                                                    |
|---------------------------|-------------------------------------------------------------------------------------|----------------------------------------------------------------------------------------------------|----------------------------------------------------------------------------------------------------|----------------------------------------------------------------------------------------------------|----------------------------------------------------------------------------------------------------|----------------------------------------------------------------------------------------------------|----------------------------------------------------------------------------------------------------|----------------------------------------------------------------------------------------------------|----------------------------------------------------------------------------------------------------|
| PLC_1 [CPU 315-2 PN/DI    | P] → Dis                                                                            | tributed                                                                                                    | VO DP                                                                                                    | -Masters                                                                                                    | ystem (1): PROFIBI                                                                                                    | JS_1 → Slave_1                                                                                                    |                                                                                                    | =×                                                                                                    | Hardware catalog 🛛 🗊 🔳                                                                                                    |
|                           |                                                                                     |                                                                                                    |                                                                                                    | 2                                                                                                    | Topology view                                                                                                    | h Network view                                                                                                    | Y Device view                                                                                                    | w                                                                                                    | Options                                                                                                    |
| /e_1                      | -                                                                                   | 🗄 🗨 🗄                                                                                                    | 100%                                                                                                    |                                                                                                    | ]                                                                                                    | <u> </u>                                                                                                    |                                                                                                    |                                                                                                    |                                                                                                    |
|                           |                                                                                     |                                                                                                    |                                                                                                    |                                                                                                    |                                                                                                    |                                                                                                    |                                                                                                    | > 🗉                                                                                                    | ✓ Catalog                                                                                                    |
| overview                  |                                                                                     |                                                                                                    |                                                                                                    | n ne <del>x</del> n                                                                                                    |                                                                                                    |                                                                                                    |                                                                                                    |                                                                                                    | [ tot                                                                                                    |
| N                         | Pack                                                                                | Slot                                                                                                    | Laddress                                                                                                    | O addr                                                                                                    | Type                                                                                                    | Order no                                                                                                    | Firmware                                                                                                    |                                                                                                    | 🛃 Filter                                                                                                    |
| Slave_1                   | 0                                                                                   | 0                                                                                                    | 2043*                                                                                                    | Q dddi                                                                                                    | GW-7553(DPV1)                                                                                                    | order no.                                                                                                    | V1.90                                                                                                    | ~                                                                                                    | Output Relay/Coil-29 byte                                                                                                    |
| System setting_2_1        | 0                                                                                   | 1                                                                                                    |                                                                                                    | 02                                                                                                    | System setting                                                                                                    |                                                                                                    |                                                                                                    | =                                                                                                    | Output Relay/Coil=30 byte                                                                                                    |
| System setting_2_2        | 0                                                                                   | 2                                                                                                    | 05                                                                                                    |                                                                                                    | System setting                                                                                                    |                                                                                                    |                                                                                                    |                                                                                                    | Output Relay/Coil-31 byte                                                                                                    |
| Input Relay/Coil+3 byte_1 | 0                                                                                   | 3                                                                                                    | 68                                                                                                    |                                                                                                    | Input Relay/Coil–3                                                                                                    |                                                                                                    |                                                                                                    |                                                                                                    | Output Relay/Coil-32 byte                                                                                                    |
|                           | Ó                                                                                   | 4                                                                                                    |                                                                                                    |                                                                                                    |                                                                                                    |                                                                                                    |                                                                                                    |                                                                                                    | Input Relay/Coil–1 byte                                                                                                    |
|                           | 0                                                                                   | 5                                                                                                    |                                                                                                    |                                                                                                    | 2 6                                                                                                    | ouble Click                                                                                                    | <                                                                                                    | -                                                                                                    | Input Relay/Coil=2 byte                                                                                                    |
|                           | 0                                                                                   | 6                                                                                                    |                                                                                                    |                                                                                                    |                                                                                                    |                                                                                                    |                                                                                                    |                                                                                                    |                                                                                                    |
|                           | 0                                                                                   | 7                                                                                                    |                                                                                                    |                                                                                                    |                                                                                                    | A REAL AND A REAL AND A REAL AND A REAL AND A REAL AND A REAL AND A REAL AND A REAL AND A REAL AND A REAL AND A                                                                                                    |                                                                                                    |                                                                                                    | Input Relay/Coil-4 byte                                                                                                    |
|                           | 0                                                                                   | 8                                                                                                    |                                                                                                    |                                                                                                    | (2)                                                                                                    | nput Relay/Coi                                                                                                    | I-3byte                                                                                                    |                                                                                                    | Input Relay/Coil–5 byte                                                                                                    |
|                           | 0                                                                                   | 9                                                                                                    |                                                                                                    |                                                                                                    |                                                                                                    |                                                                                                    |                                                                                                    | 1000                                                                                                    | Input Relay/Coil–6 byte                                                                                                    |
|                           | .0                                                                                  | 10                                                                                                    |                                                                                                    | 01                                                                                                    |                                                                                                    |                                                                                                    |                                                                                                    | >                                                                                                    | Input Relay/Coil=7 byte                                                                                                    |
|                           | ve_1<br>e overview<br>Module<br>Slave_1<br>System setting_2_1<br>System setting_2_2 | Ve_1  We_1  We_1  We_1  We_1  Wodule  Nodule  Rack  Slave_1  System setting_2_1  System setting_2_2  Input Relay/Coil-3 byte_1  0  0  0  0  0  0  0  0  0  0  0  0  0 | We_1         Image: Constraint of the sector of the sector of the se | ve_1       Image: Constraint of the second second sec | ve_1       Image: Control of the second second | Module         Rack         Slot         I address         Q addr         Type           Slave_1         0         0         2043*         GW-7553(DPV1)           System setting_2_1         0         1         02         System setting           System setting_2_2         0         2         05         System setting           Input Relay/Coil-3 byte_1         0         3         6.8         Input Relay/Coil-3           0         4         0         5         3.         [1]           0         6        5         [1]         3.         [2]           0         6        5         [1]         [1]         [2]           0         7        5         [1]         [1]         [1]           0         6        5         [1]         [1]         [1]         [2]           0         8        5         [1]         [2]         [2]         [2]         [2]           0         9        10        5        5         [2]         [2]         [2] | Ve_1         Image: Control of the second second secon | Topology view       Network view       Device view         Module       Rack       Slot       I address       Q addr       Type       Order no.       Firmware         Slave_1       0       0       2043*       GW-7553(DPV1)       V1.90         System setting_2_1       0       1       02       System setting       System setting         System setting_2_2       0       2       05       Input Relay/Coil-3       V1.90         0       4       0       5       Input Relay/Coil-3       V1.90         0       6       0       7       (1)System setting         0       8       0       9       (2)Input Relay/Coil-3byte         0       9       0       10 | Topology view       Network view       Device view         Ve_1       Image: Constraint of the second second secon |

| Project         | 2 → PLC_1 [CPU 315-2 PN/I  | DP] → Di    | stributed  | IVO → DI | P-Masters        | system (1): PROFIBU | S_1 → Slave_1   |            | Ξ×  |                                                                             |
|-----------------|----------------------------|-------------|------------|----------|------------------|---------------------|-----------------|------------|-----|-----------------------------------------------------------------------------|
|                 |                            |             |            |          | 2                | Topology view       | Network view    | 📑 Device v | ew  |                                                                             |
| 者 SI            | ave_1                      |             | 🗄 🔍 ±      | 100%     |                  | ]                   |                 |            |     |                                                                             |
| <               |                            |             | - H - SA   |          |                  | 70                  |                 |            | > 🗉 |                                                                             |
| Devie           | e overview                 |             |            | - Fa     | •                |                     |                 |            |     |                                                                             |
| -<br>           | . Module                   | Rack        | Slot       | laddress | Q addr           | Туре                | Order no.       | Firmware   | 11  |                                                                             |
|                 | Slave_1                    | 0           | 0          | 2043*    |                  | GW-7553(DPV1)       |                 | V1.90      | ~   |                                                                             |
|                 | System setting_2_1         | 0           | 1          |          | 02               | System setting      |                 |            | =   |                                                                             |
|                 | System setting_2_2         | 0           | 2          | 05       |                  | System setting      |                 |            |     |                                                                             |
|                 | Input Relay/Coil-3 byte_1  | 0           | 3          | 68       |                  | Input Relay/Coil–3  |                 |            | -   |                                                                             |
|                 |                            | 0           | 4          |          | 1 A. A. A. A. A. |                     |                 |            | 1.1 |                                                                             |
| _               |                            | 0           | 5          |          |                  |                     |                 |            |     |                                                                             |
| 1 CI            | ick "Input Relay/C         | oil-Shy     | te"        |          |                  |                     |                 |            |     | Properties                                                                  |
| 1.01            | ion input neidy/o          | 0           | 8          |          |                  |                     |                 |            |     | Input Relay/Coil=3 byte_1 [Module]                                          |
|                 |                            | 0           | 9          |          |                  |                     |                 |            |     |                                                                             |
| (               |                            |             | 4.0        |          | 101              | 1                   |                 |            | >   | General IO tags Texts                                                       |
|                 | elay/Coil–3 byte_1 [Module | 1           |            |          |                  | 🔍 Properties 📩      | Info 🕕 🎚 Diagno | stics      |     | General     Device-specific parameters     4. Set module parameter as shown |
| Gene            |                            |             |            |          | <u> </u>         |                     |                 |            |     | Hex parameter                                                               |
| -               |                            |             |            |          |                  |                     |                 |            |     | I/O addresses Modbus Slave Device ID (M): 1                                 |
| Gener     Devic | Device-speci               | fic param   | eters _    |          | 2. C             | lick "Properti      | es"             |            |     | Start Address (M): 20                                                       |
| Hex p           |                            | Device      | e-spec     | ific"    |                  |                     |                 |            |     | NO. of Relay/Coil (M): 20 BITS                                              |
|                 |                            | Slave Devic | ce ID (M): | 1        |                  |                     |                 |            |     | Module Type (M): Read DI                                                    |
| <               | >                          |             | here (hd): |          |                  |                     |                 |            | ~   | income type (in) incode i                                                   |

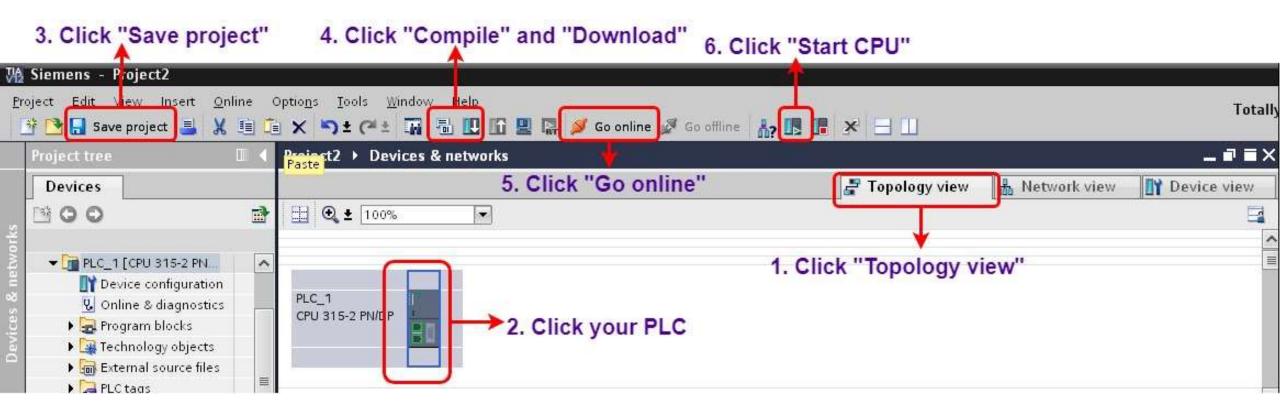

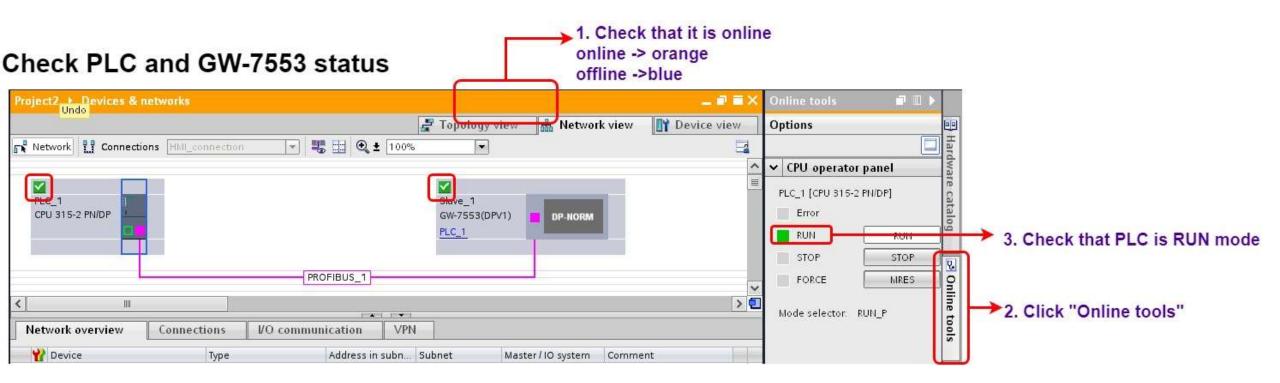

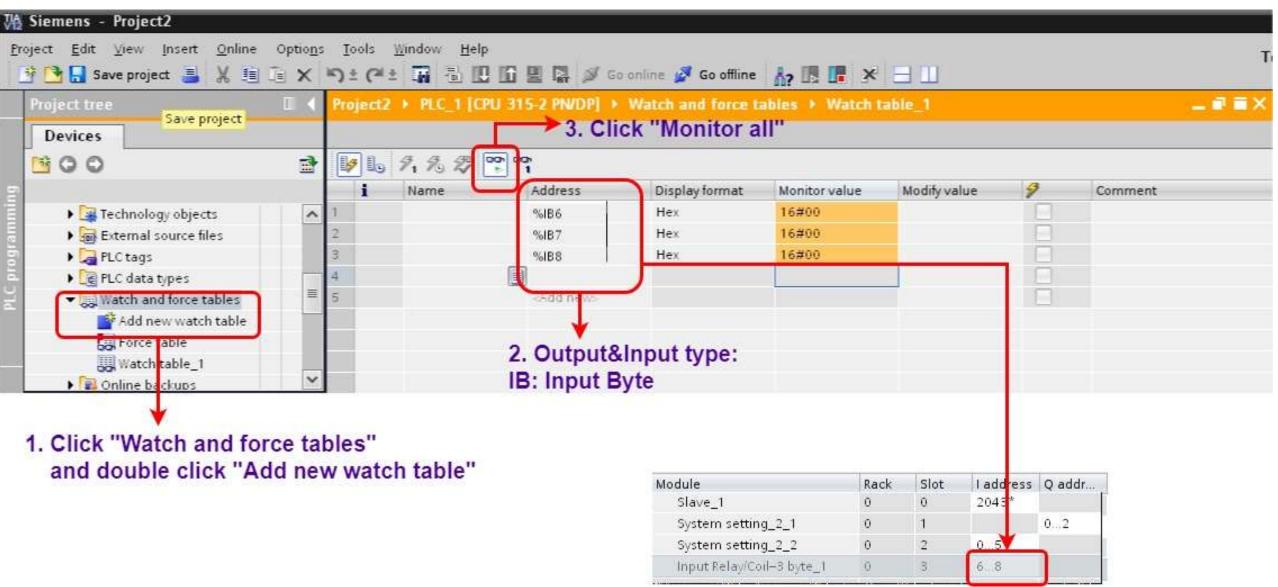

#### Modify values and Send Modbus commands

| Address           | Disp      | lay format | Monit | or value | Modify value  | 9      | Comment    | Low mounter                           |
|-------------------|-----------|------------|-------|----------|---------------|--------|------------|---------------------------------------|
| 6IB6              | Hex       |            | 16#4  | 2        |               |        |            | ID = 1 0x42                           |
| 6IB7              | Hex       |            | 16#4  |          |               | -      |            | 0442                                  |
| %IB8<br>∕Add new> | Hex       |            | 16#0  | 4        |               |        |            | 00020 = 0 00030 = 0                   |
| odd (fews         |           |            |       |          |               |        | -          | 00021 = 1 $00031 = 0$                 |
|                   | Туре      | Read/W     | rite  | Modbu    | s Address     | valu   | le         | 00022 = 0 00032 = 0                   |
|                   | IB6       | Read DI    |       | 20~27(   | 10021~10028   | ) 0x4  | 2          | 00023 = 0 00033 = 0                   |
|                   |           |            |       | 20 21(   | 10021 10020   | ) 0,4  | 2          | 00024 = 0 $00034 = 1$                 |
|                   | IB7       | Read DI    |       | 28~35(   | 10029~10036   | ) 0x4  | 0          | 00025 = 0 00035 = 0                   |
|                   | IB8       | Read DI    |       | 36~39(*  | 10037~10040   | ) 0x04 | 4          | 00026 = 1 $00036 = 0$                 |
| _                 |           |            | 101   |          |               |        |            | 00027 = 0 00037 = 0                   |
|                   | 1.6       | L AL       | 12    |          | perties Linfo | 1) 🗓 D | iagnostics | $00028 = 0$ $00038 = 1 \rightarrow 0$ |
| onnection<br>G    | informati | on Alai    | m dis | play     |               |        |            | 00029 = 0 - 00039 = 0                 |
|                   |           |            |       |          |               |        |            |                                       |
|                   |           |            |       |          |               |        |            |                                       |
|                   |           |            |       |          |               |        |            | 0x40                                  |

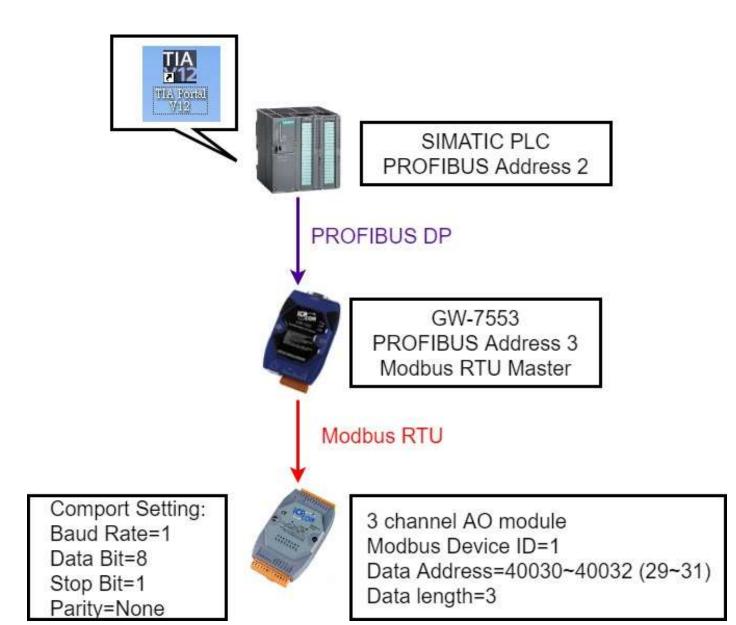

#### 2. Select GW-7553 1. Click "Device view" PLC\_1 [CPU 315-2 PN/DP] → Distributed VO → DP-Mastersystem (1): PROFIBUS\_1 → Slave\_1 \_ 7 = X Project2 > Hardware catalog IIY. Device view Options 🚝 Topology view A Network view 🛄 🚄 📩 🔍 🛨 100% --Slave\_1 > 🗉 Catalog ¥ IIII firi júri Device overview 🔽 Filter 4 Laddress Qaddr ... Module Rack Slot Type Order no. Firmware 🚺 Output Register–61 word 🔨 GW-7553(DPV1) Slave 1 0 0 2043\* V1.90 A. 📕 Output Register–62 word 0...2 = System setting\_2\_1 0 System setting 📕 Output Register--63 word 0.3 System setting\_2\_2 0 2 System setting 📗 Output Register–64 word Output Register-3 word\_1 Û. 3 3...8 Output Register-3 . Input Register-1 word Input Register-3 word\_1 4 4.9 0 Input Register-3 w. Input Register-2 word 0 5 3. Double Click: Input Register-3 word 0 6 Input Register-4 word (1)System setting 0 📕 Input Register–5 word (2)Input Register-3word 0 8 📕 Input Register-6 word 0 9 (3)Output Register-3word Input Register-7 word v n. 10 📕 Input Register–8 word < 1111 3

| Proje | ct2 → PLC_1 [CPU 315-2 PN/DF  | P] → Di   | stributed  | IVO ▶ DI  | P-Masters | ystem (1): PROFIBU | JS_1 → Slave_1  |           |                                       |                                                         |          |
|-------|-------------------------------|-----------|------------|-----------|-----------|--------------------|-----------------|-----------|---------------------------------------|---------------------------------------------------------|----------|
|       |                               |           |            |           | 2         | Topology view      | Network view    | Device vi | iew                                   |                                                         |          |
| *     | Slave_1                       |           | 🗄 🔍 ±      | 100%      |           | ]                  |                 | 1720      |                                       |                                                         |          |
| <     |                               |           | 253        | 1         | 11        | 2                  |                 |           | > 1                                   |                                                         |          |
| De    | vice overview                 |           |            |           | • 1 1 • 1 |                    |                 |           |                                       |                                                         |          |
| -     |                               | 1         |            | - 11      | 4         | Wesser             | 4               |           | 11                                    |                                                         |          |
| Ľ     | Module                        | Rack      | Slot       | l address | Q addr    | Туре               | Order no.       | Firmware  |                                       |                                                         |          |
|       | Slave_1                       | 0         | 0          | 2043*     |           | GW-7553(DPV1)      |                 | V1.90     | ^                                     |                                                         |          |
|       | System setting_2_1            | 0         | 1          |           | 02        | System setting     |                 |           | =                                     |                                                         |          |
|       | System setting_2_2            | 0         | 2          | 05        |           | System setting     |                 |           |                                       |                                                         |          |
|       | Output Register-3 word_1      | 0         | 3          |           | 38        | Output Register–3  |                 |           |                                       |                                                         |          |
|       | Input Register=3 word_1       | 0         | 4          | 611       |           | Input Register–3 w |                 |           |                                       |                                                         |          |
|       |                               | 0         | 5          |           |           |                    |                 |           |                                       |                                                         |          |
|       | ¥                             | 0         | 6          |           |           |                    |                 |           | _                                     |                                                         |          |
| 1. (  | <b>Click</b> "Output Registe  | r-3wc     | ord"       |           |           |                    |                 |           |                                       |                                                         |          |
|       |                               | 0         | 8          |           |           |                    |                 |           |                                       | Properties                                              |          |
|       |                               | 0         | 9          |           |           |                    |                 |           | ~                                     |                                                         |          |
|       |                               |           |            |           |           |                    |                 |           | 2                                     | Output Register-3 word_1 [Module]                       | erties 🔼 |
| Jutp  | ut Register–3 word_1 [Module] |           |            |           |           | 🔍 Properties 📑     | Info 追 🛯 Diagno | stics     |                                       | General IO tags Texts 4. Set module parameter a         | s shown  |
|       |                               | 1         |            |           | - L       |                    |                 |           |                                       | ▶ General                                               |          |
|       | neral IO tags Texts           |           |            |           |           |                    |                 |           |                                       | Device-specific mathematical Device-specific parameters |          |
| -     | Device-specific               | c param   | eters      |           | 2 0       | lick "Properti     | es"             |           | ^                                     | Hex parameter                                           |          |
| Dev   |                               |           |            |           |           |                    |                 |           | =                                     | I/O addresses Modbus Slave Device ID (M): 1             |          |
|       | (para 3. Click "D             |           |            |           |           |                    |                 |           | · · · · · · · · · · · · · · · · · · · | Start Address (M): 29                                   |          |
|       | addresses 💙 🕴 Modbus SI       | ave Devic | ce ID (M): | 1         |           |                    |                 |           |                                       |                                                         |          |
|       |                               | Start Add | lress (M): | 0         |           |                    |                 |           | Y                                     |                                                         |          |

| Proje | ect2 → PLC_1 [CPU 315-2 PN/DF  | P] → Dis   | stribute   | IVO → DI  | P-Masters | ystem (1): PROFIBL | JS_1 → Slave_1  | _ 7           | ×   |                                                                                                    |                         |
|-------|--------------------------------|------------|------------|-----------|-----------|--------------------|-----------------|---------------|-----|----------------------------------------------------------------------------------------------------|-------------------------|
|       |                                |            |            |           | 2         | Topology view      | Network view    | 🛐 Device view | N ] |                                                                                                    |                         |
| dit . | Slave_1                        | -          | 🗄 🔍 ±      | 100%      |           | ]                  |                 |               |     |                                                                                                    |                         |
| <     |                                |            |            |           |           |                    |                 |               | > 🖸 |                                                                                                    |                         |
| De    | evice overview                 |            |            |           |           |                    |                 |               |     |                                                                                                    |                         |
| Y     | Y Module                       | Rack       | Slot       | l address | Q addr    | Туре               | Order no.       | Firmware      | 11  |                                                                                                    |                         |
|       | Slave_1                        | 0          | 0          | 2043*     |           | GW-7552            |                 | V1.90         | ~   |                                                                                                    |                         |
|       | System setting_2_1             | 0          | 1          |           | 02        | System setting     |                 |               | =   |                                                                                                    |                         |
|       | System setting_2_2             | 0          | 2          | 05        |           | System setting     |                 |               |     |                                                                                                    |                         |
|       | Output Register-3 word_1       | 0          | 3          |           | 38        | Output Register-3  |                 |               |     |                                                                                                    |                         |
|       | Input Register-3 word_1        | 0          | 4          | 611       |           | Input Register–3 w |                 |               |     |                                                                                                    |                         |
|       |                                | 0          | 5          |           |           |                    |                 |               |     |                                                                                                    |                         |
|       | ×                              | 0          | 6          |           |           |                    |                 |               |     |                                                                                                    |                         |
| 1.    | Click "Input Register-         | 3word      | d''7       |           |           |                    |                 |               |     | Description and the second second sec |                         |
|       |                                | 0          | 8          |           |           |                    |                 |               |     | Properties                                                                                                    |                         |
|       |                                | 0          | 9          |           |           |                    |                 |               | -   | Input Register-3 word_1 [Module]                                                                                                    | 💁 Properties            |
| 1     | <                              |            | 4.0        |           |           |                    |                 |               | >   | General 10 tags Texts 4. Set mod                                                                                                    | lule parameter as shown |
| Outp  | out Register-3 word_1 [Module] |            |            |           | 1         | Properties *i      | Info 🕕 🖸 Diagno | stics         |     | General                                                                                                    | fule parameter as shown |
| Ge    | eneral IO tags Texts           | 1          |            |           |           |                    |                 |               |     | Device-specific Device-specific parameters                                                                                                    |                         |
| H     |                                |            |            |           |           |                    |                 |               |     | Hex parameter                                                                                                    |                         |
|       | vice-sp                        |            |            |           | 2. C      | lick "Properti     | les"            |               | *   | /O addresses Modbus Slave Device ID (M): 1                                                                                                    |                         |
|       | x para 3. Click "D             | )evice     | -spec      | ific"     |           |                    |                 |               |     | Start Address (M): 29                                                                                                    |                         |
|       | addresses 💙 🕴 Modbus SI        | ave Devic  | E ID (M):  | 1         |           |                    |                 |               |     | Module Type (M) Read AO                                                                                                    |                         |
| <     |                                | Start 4dd  |            | 10 I      |           |                    |                 |               | -   | moudre type (m). Acedu No                                                                                                    |                         |
|       |                                | Start 4ddi | race (hil) | tu        |           |                    |                 |               |     |                                                                                                    |                         |

71.

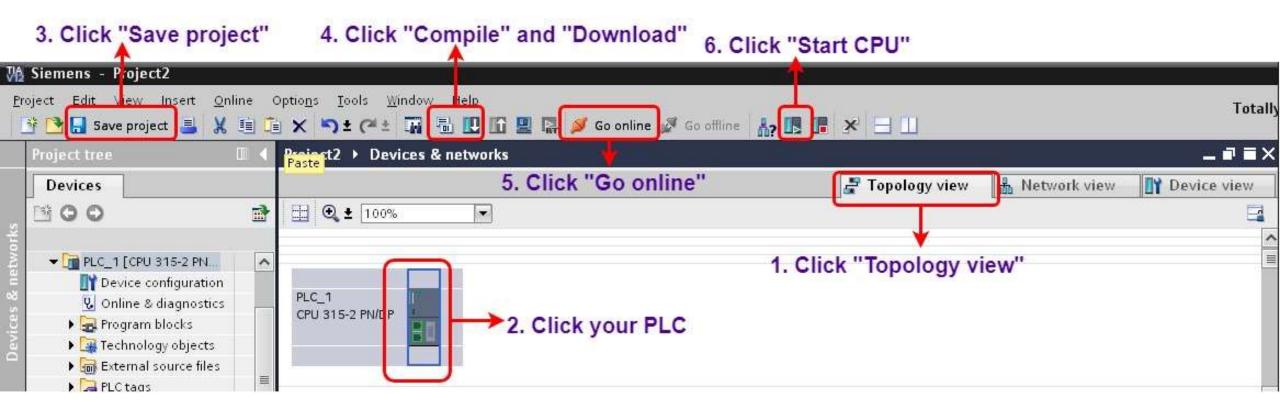

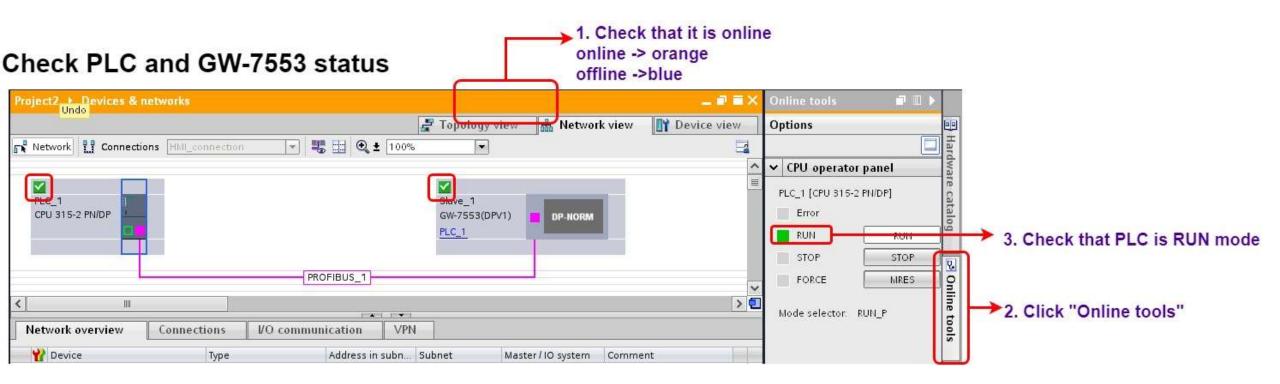

| ₩A S | iemens - Project2                                                                                                    |              |                                 |                                                                                              |                                  |                    |         |            |           |         |          |         |
|------|----------------------------------------------------------------------------------------------------|--------------|---------------------------------|----------------------------------------------------------------------------------------------|----------------------------------|--------------------|---------|------------|-----------|---------|----------|---------|
| 101  | ect <u>E</u> dit ⊻iew Insert Online<br>🎦 🔒 Save project 📑 🐰 🗐 🕻                                                                                                    |              |                                 |                                                                                              | line 💆 Go offline                | <u>Å</u> ? III III | ×       |            |           |         |          | T       |
| J    | Toject tree Devices                                                                                                    |              | Project2 > PLC_1 [Cl            | 3. Click                                                                                     | atch and force ta<br>"Monitor al |                    | tch tab | le_1       |           |         | <u>p</u> | . # = X |
| 5    |                                                                                                    |              | i Name                          | Address                                                                                      | Display format                   | Monitor val        | ue      | Modify val | ue 👌      | 3       | Comment  |         |
|      | <ul> <li>Technology objects</li> <li>External source files</li> <li>PLC tags</li> <li>PLC data types</li> <li>Watch and force tables</li> <li>Add new watch table</li> <li>Force table</li> <li>Watch table_1</li> <li>Online backups</li> </ul> Details view Click "Watch and force table, and double, click "Add | <pre>^</pre> | 1<br>2<br>3<br>4<br>5<br>6<br>7 | %IW6<br>%IW8<br>%QW3<br>%QW5<br>%QW7<br>%QW7<br>%QW7<br>%QW7<br>%QW7<br>%QW7<br>%QW7<br>%QW7 | Vord                             |                    |         |            |           |         |          |         |
|      | and double click "Ad                                                                                                    | d nev        | v watch table"                  |                                                                                              | Module                           |                    | Rack    | Slot       | l address | Q addr. |          |         |
| 100  | Force table                                                                                                    |              | <                               |                                                                                              | Slave_1                          |                    | 0       | 0          | 2043*     |         |          | >       |
|      | a                                                                                                    |              |                                 |                                                                                              | System setting                   | _2_1               | 0       | 1          |           | 02      |          |         |
|      |                                                                                                    |              |                                 |                                                                                              | System setting                   |                    | 0       | 2          | 05        | 1       |          |         |
|      |                                                                                                    |              |                                 |                                                                                              | Output Registe                   |                    | 0       | 3          |           | 38      | 1        |         |
|      |                                                                                                    |              |                                 |                                                                                              | Input Register-                  | -3 word_1          | 0       | 4          | 611       |         |          |         |

#### Modify values and Send Modbus commands

|           | $\frown$           |                |               |              | 0 🖉 🖬 🚭 🗂 🖳 🏩 😵 1          |
|-----------|--------------------|----------------|---------------|--------------|----------------------------|
| 16 9. 2 2 | 005h 005h<br>  ► 1 |                |               |              | Mbslav1                    |
| i Name    | Address            | Display format | Monitor value | Modify value | 3                          |
|           | %IW6               | Hex            | 16#0000       |              | ID = 1                     |
|           | %IW8               | Hex            | 16#0000       |              |                            |
|           | %IW10              | Hex            | 16#0000       |              |                            |
|           | %QW3               | Hex            | 16#0000       | 16#1177      | $\mathbf{O}$ 00029 = 0x000 |
|           | %QW5               | Hex            | 16#0000       | 16#4691      | $= 00030 = 0 \times 0000$  |
|           | %QW7               | Hex            | 16#0000       | 16#3103      |                            |
|           | Add news           |                |               |              | 00031 = 0x000              |

1. Modify values

#### Modify values and Send Modbus commands

| ect2  | ▶ PLC_1 [CPU | 315-2 PN/DP] ▶ | Watch and force to | ibles 🕨 W | Vatch table_1 | _ # = ×    | Mbslav2        |
|-------|--------------|----------------|--------------------|-----------|---------------|------------|----------------|
| 10 16 | 9.9.19       | 00 00          |                    |           |               |            | TD = 1         |
| i     | Name         | Address        | Display format     | Monitor   | r value Moo   | lify value |                |
| 1     |              | %IW6           | Hex                | 16#11     | 77            |            |                |
| 2     |              | %IW8           | Hex                | 16#46     | 91            |            | 00029 = 0x1177 |
| 3     |              | %IW10          | Hex                | 16#31     | 03            |            |                |
| 4     |              | %QW3           | Hex                | ▼ 16#11   | 77 16#        | 1177       | 00030 = 0x4691 |
| 5     |              | %QW5           | Hex                | 16#46     | 91 16#        | 4691       |                |
| 6     |              | %QW7           | Hex                | 16#310    | 03 16#        | \$3103     | 00031 = 0x3103 |

| Туре | <b>Read/Write</b> | Modbus Address | value  |
|------|-------------------|----------------|--------|
| IW6  | Read AO           | 29(40030)      | 0x1177 |
| IW8  | Read AO           | 30(40031)      | 0x4691 |
| IW10 | Read AO           | 31(40032)      | 0x3103 |
| QW3  | Write AO          | 29(40030)      | 0x1177 |
| QW5  | Write AO          | 30(40031)      | 0x4691 |
| QW7  | Write AO          | 31(40032)      | 0x3103 |

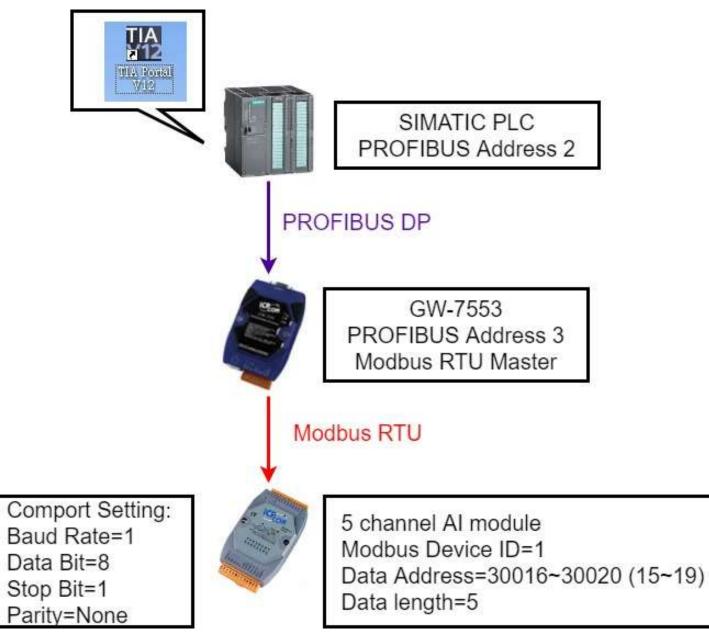

#### 2. Select GW-7553 1. Click "Device view" Project2 > PLC\_1 [CPU 315-2 PN/DP] > Distributed VO > DP-Mastersystem (1): PROFIBUS\_1 > Slave\_1 Hardware catalog IIY. Device view 🚝 Topology view A Network view Options 🖽 媥 🗄 🔍 ± 100% đđ -Slave\_1 -✓ Catalog > 💶 titi jitit Device overview 🔽 Filter 🖬 ... Module Rack Slot laddress Qaddr... Order no. Firmware Type 🚺 Output Register-61 word 🔥 GW-7553(DPV1) V1.90 Slave 1 0 Û 2043\* A 📗 Output Register–62 word System setting\_2\_1 0 1 0...2 System setting = Output Register-63 word 0 0 5 System setting\_2\_2 2 System setting Output Register-64 word Input Register-5 word\_1 0 3 6.15 Input Register-5 w. Input Register-1 word 0 4 🜆 Input Register–2 word 5 0 3. Double Click: 间 Input Register–3 word 0 6 🔚 Input Register–4 word (1)System setting 0 7 📗 Input Register–5 word (2)Input Register-5word 0 8 Input Register-6 word 0 9 📗 Input Register–7 word ¥ 0. 10 < > 📗 Input Register–8 word 101

| Projec   | t2 → PLC_1 [CPU 315-2 PN/D | API N Dia   | stributor |           | Master   | system (1): PROFIRI | IS 1 > Slave 1 | _ 7                                                                                                    | Ξ×   |                                                                               |       |
|----------|----------------------------|-------------|-----------|-----------|----------|---------------------|----------------|----------------------------------------------------------------------------------------------------|------|-------------------------------------------------------------------------------|-------|
| rojec    |                            |             | stributet |           | 142      |                     | A Network view | Constant of Constant of Consta |      |                                                                               |       |
| <b>#</b> | Slave_1                    |             | H 🔍 ±     | 100%      |          |                     | 000            |                                                                                                    |      |                                                                               |       |
| <        |                            |             |           |           |          |                     |                |                                                                                                    | >    |                                                                               |       |
| Dev      | ice overview               |             |           |           | en 1-+   |                     |                |                                                                                                    |      |                                                                               |       |
| 2        | Module                     | Rack        | Slot      | l address | Q addr   | Туре                | Order no.      | Firmware                                                                                                    | 4    |                                                                               |       |
|          | Slave_1                    | 0           | 0         | 2043*     |          | GW-7553(DPV1)       |                | V1.90                                                                                                    | ^    |                                                                               |       |
|          | System setting_2_1         | 0           | 1         |           | 02       | System setting      |                |                                                                                                    |      |                                                                               |       |
|          | System setting_2_2         | 0           | 2         | 05        |          | System setting      |                |                                                                                                    |      |                                                                               |       |
|          | Input Register–5 word_1    | 0           | 3         | 615       |          | Input Register–5 w  |                |                                                                                                    | 11.0 |                                                                               |       |
|          |                            | 0           | -         |           |          |                     |                |                                                                                                    |      |                                                                               |       |
| -        | ↓                          | 0           | 6         |           |          |                     |                |                                                                                                    |      | Device selection                                                              |       |
| 1.0      | lick "Input Register       | -5word      | d"7       |           |          |                     |                |                                                                                                    |      | Properties                                                                    |       |
|          | in in participieres        | 0           | 8         |           |          |                     |                |                                                                                                    |      | Input Register-5 word_1 [Module]                                              | 14.1  |
|          |                            | 0           | 9         |           |          |                     |                |                                                                                                    | -    | General IO tags Texts                                                         |       |
| <        |                            | .0          | 4.0       |           |          |                     |                |                                                                                                    | >    |                                                                               | aven. |
| Input    | Register-5 word_1 [Module] |             |           |           |          | Roperties           | 🗓 Info 追 🗓 Dia | gnostics 📃                                                                                                    |      | General     Device-specific parameters <u>4. Set module parameter as show</u> | WII   |
| 6        |                            | -           |           |           | <u> </u> | Shopenes            |                | gilostics                                                                                                    |      | Hex parameter                                                                 |       |
| Gen      |                            |             |           |           |          | <b>V</b>            |                |                                                                                                    |      | I/O addresses Modbus Slave Device ID (M): 1                                   |       |
| • Gen    |                            | ic param    | eters _   |           | 2. C     | lick "Propert       | ies"           |                                                                                                    | _    | Start Address (M): 15                                                         |       |
|          | ce-sp 3. Click "I          | Device      | -spec     | ific"     |          |                     |                |                                                                                                    |      | Module Type (M): Read Al                                                      | -     |
|          |                            | Slave Devic | = ID (M)  | 1         |          |                     |                |                                                                                                    |      |                                                                               |       |
| < .      |                            | Start 4dd   |           | 0         |          |                     |                |                                                                                                    | ~    |                                                                               |       |

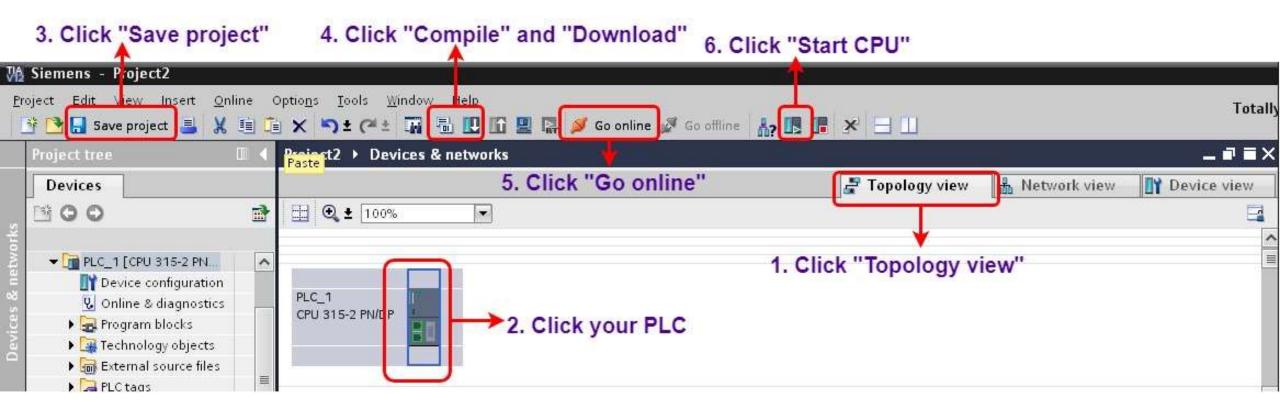

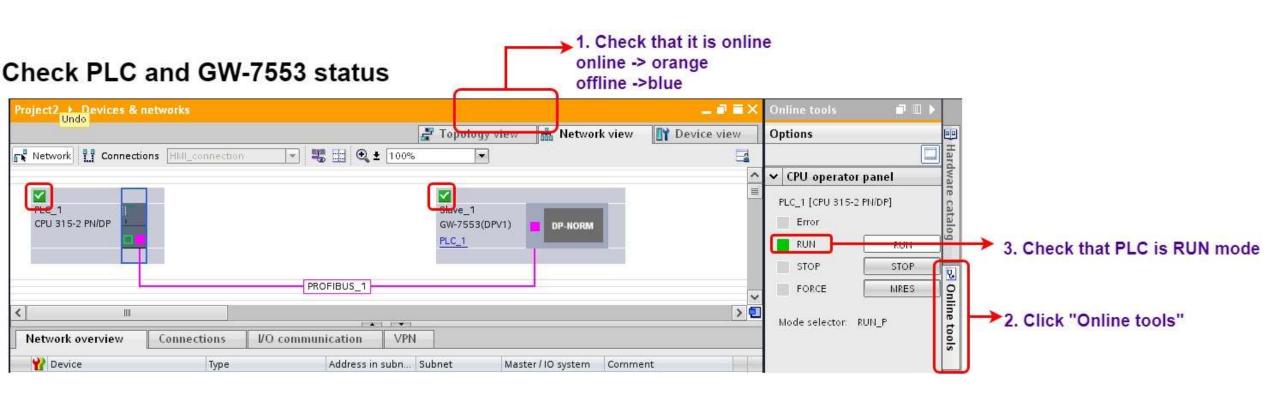

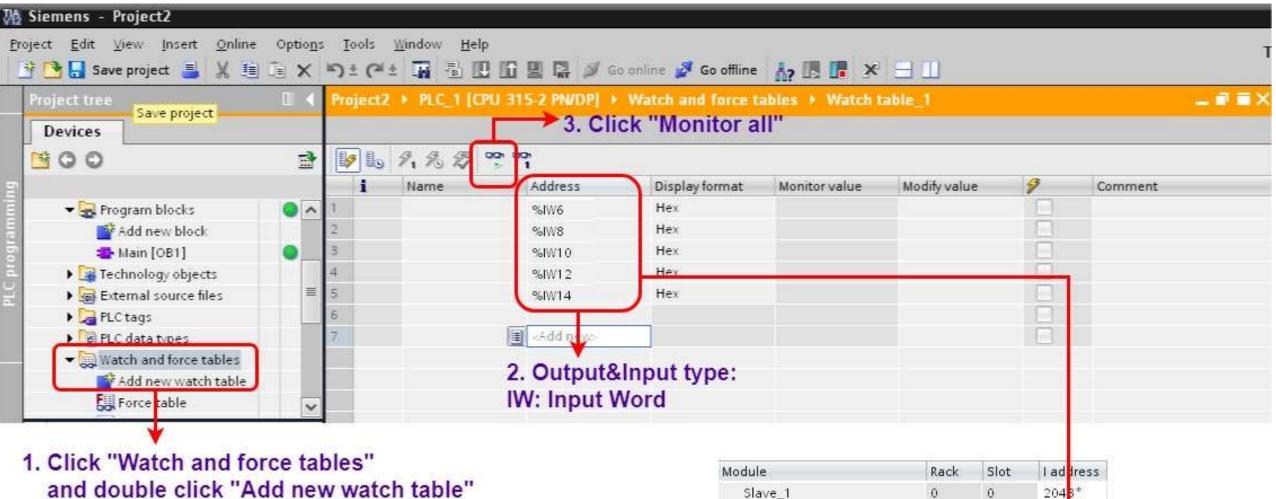

| Module                  | каск | SIOT | ladaress |
|-------------------------|------|------|----------|
| Slave_1                 | 0    | 0    | 2043*    |
| System setting_2_1      | 0    | 1    |          |
| System setting_2_2      | 0    | 2    | 0        |
| Input Register–5 word_1 | 0    | 3    | 615      |

#### Modify values and Send Modbus commands

|    | 9.2.2 | - 1      |                |               |          |
|----|-------|----------|----------------|---------------|----------|
| i  | Name  | Address  | Display format | Monitor value | Modify v |
|    |       | %IW6     | Hex            | 16#1479       |          |
| ž. |       | %IW8     | Hex            | 16#2658       |          |
| 3  |       | %IW10    | Hex            | 16#3113       |          |
| k. |       | %IW12    | Hex            | 16#6220       |          |
| 5  |       | %IW14    | Hex            | 16#1522       |          |
| 8  |       |          |                |               |          |
| t- |       | Add new> |                |               |          |

| 😭 Mbslav2 |        |        |
|-----------|--------|--------|
| ID = 1    | 1      |        |
|           |        |        |
| 00015     | =      | 0x1479 |
| 00016     | 1      | 0x2658 |
| 00017     | $\sim$ | 0x3113 |
| 00018     | =      | 0x6220 |
| 00019     | =      | 0x1522 |

| Туре | Read/Write | Modbus Address | value  |
|------|------------|----------------|--------|
| IW6  | Read AI    | 15(30016)      | 0x1479 |
| IW8  | Read AI    | 16(30017)      | 0x2658 |
| IW10 | Read AI    | 17(30018)      | 0x3113 |
| IW12 | Read AI    | 18(30019)      | 0x6220 |
| IW14 | Read AI    | 19(30020)      | 0x1522 |